### **Astuces Reparation**

#### [Astuces Reparation](http://chanterie37.fr/fablab37110/doku.php?id=reparation:astuces)

### **Preparation rentrée**

### **Septembre 2023**

#### **Ateliers Adultes**

1- Faire questionnaire pour des idées de soirées, de formations , d'informations, decouverte

- une station automatique d'arrosage avec tasmota et node red
- explications pour la creation d un serveur MQTT et Nodered sur raspberyy Pi 4 ou Zero
- Remettre en route les CNC et explications.
- formation pour I utilsation des imprimantes resines
- formation pour se servir d'une imprimante 3D Prusa et artillery X1 et X2
- Formation Arduino : programation en C et/ ou Python 3xx ou Micropython ( les bases …)
- remettre en route le scanner 3D
- [Suive un MOOC sur la securité sur internet](https://secnumacademie.gouv.fr/)
- ….

[Lien formulaire1 choix sujets](https://framadate.org/KEsipl9n7wRCUmcu) [Admin](https://framadate.org/KEsipl9n7wRCUmcu2nHye2Vp/admin)

[Lien formulaire2 choix sujets](https://framaforms.org/idees-de-soirees-ou-stages-de-formations-de-decouvertes-dinformations-1694467608)

synthese sondage 25092023

2- faire framadate pour les dates envisagées

[Lien choix dates](https://framadate.org/McY6aaLneURI5m6q) [Admin](https://framadate.org/McY6aaLneURI5m6qmSTVYdKT/admin)

#### **Atelier Jeunes**

#### Gerard =⇒

- 1. **Programmation arduino et python** ( debutant)
- 2. **soudure** ( composants electronique, appareils de mesure, fer à souder…),
- 3. **impression 3D** ( artillery X1 et X2 , Prusa Mini+ et MK4, filaments, Tinkerkad, cura, SlicerPrusa…)

Emilie =⇒

1. **Decoupe vinyle sur la Cricut**

#### 2. **Soudure**

Henri =⇒

#### 1. **Installation d un mini ordinateur Raspbbery**

- 2. **Programation avec Scratch et Python à l'aide du raspberry**
- 3. ….

1 ere séance : presentation de chacun en details, ce que chacun veut faire apres une presentation de ce que je peux faire :

- 1. \* Presentation de chacun en details, ( Age , classe, motivation, competence !! ) Badges Prenom, Nom,
- 2. \* Presentation du materiels à notre disposistion ( Machines imprimantes 3D , stylo 3D, CNC, Scies , materiel electronique,Robots Mbot, Robot Lego, PC portable…)
- 3. \* Fabriquer un objet pour Noel pour ses parents : Sapins clignotant , Etoiles clignotante , main Iron Man clignotante… etc …
- 4. \* Planifier la fabrication de cet objet : Dessin 2D et 3D, plans, schema electrique, composants à utiliser, composants à commander si nessecaire …
- 1. \* Planning des séances de l'année : dates et progression

Estimation des capacites à suivre les 1ere seances de chaque participant, pour permettrent de continuer ou non les autres seances . Emilie, Gerard et Henri donneront leurs appreciations sur chacun.

- **Les criteres :**
- Etre attentif au moins 2 H.
- Ne pas jouer sur son telephone ou sur PC quand ( les animateurs ) on le dos tourner, ni à aucun moment , les jeux ne sont pas le but des seances, si vous voulez jouer rester chez vous ….
- Ne pas installer de jeux sur les PC
- Etre interressés par au moins un sujet proposé
- Vouloir comprendre et progresser
- Prendre des notes sur pc ou papier
- Payer sa cotisations
- Ne pas deteriorer volontairement du materiel
- Ne pas embeter ses voisins inutilement et en permanence
- Ne pas quitter le local sans l'accord d'un animateur
- Aider à ranger en fin de seance.

Nous pourons etre amenés à reduire le temps des seances du samedi apres midi à 2h ( de 14h à 16h ou 15h à 17h ou 16h à 18h ) suivant le deroulement des premieres seances ….

#### [Lien framapad](https://mensuel.framapad.org/p/preparation-groupe-jeunes-samedi-2309-a3a8)

### **Fin Juin 2023**

#### Forum:

Imprimante 3D prussa Mini+ Siflets, Cricut

stages adultes en plus dans l'année :

Cricup Impression 3D Filament

poserla question à Henri oui/non , quoi ?

le 23/09/2023 Pendant les 4 premieres seances de septembre à décembre

sapin, etoiles , main Iron Man

Emilie =⇒ [Cricut](https://drive.google.com/file/d/1oi1mM4tC7SiNc_DN75kSfp4htPbCimu-/view?usp=drive_link) Soudure

Gerard =⇒ Programmation soudure, impression 3D

Janvier Mars

Programmation robots Mbot

reprendre les tutos de jean philippe

Challenge en fin de periode prevoir des epreuves en lien avec ce que l on a fait dans lannée

#### **Lien video Trophee Robotique La roche sur Yon**

#### [Serie 1 Castellab 41:11](https://www.youtube.com/live/t9ri97yohok?feature=share)

### **Journee rangement 10 juin 2023 Castellab**

#### **liste des choses à faire dans la journée :**

- 1. Nettoyage imprimante 3D, voir pour pieces à commander.
- 2. Nettoyage scie à ruban
- 3. Nettoyage table soudure avec tri du materiel
- 4. Nettoyage table coupe de France Robotique
- 5. Nettoyage des parties sanitaires , changer les torchons
- 6. Passer le balai et l'aspirateur dans toutes les pieces
- 7. Demonter le robot Lego pour prochaine saison
- 8. Demonter ou ranger anciennes imprimantes 3D
- 9. Ranger la piece materiels
- 10. Poser passage de cable en bout de table (Reseaux, secteur, cable HDMI voir pour rallonge)
- 11. Verifier chaque PC sur et sous la table , avec mise à jour Windows et linux, verifier fonctionnement et enlever les pc trop lent
- 12. Verifier et trier materiels dans chaque armoire et **enlever ce qui ne servira pas**
- 13. Test des pc portables dans armoires et verifier pour mise en service à la place des PC fixes
- 14. Remettre en etat les 2 CNC
- 15. Faire notices pour utilisation des imprimantes 3D FDM et resine
- 16. Changer et vider poubelle ( à la fin de la journée …)

### **Creer un Kakemono**

#### **Question à ChatGPT :**

"Pourrais tu me creer un Kakemono pour un fablab ?"

#### **Réponse**

Bien sûr, voici un modèle de kakemono pour un fablab :

Titre : Le Fablab "Nom de votre fablab"

1ère partie :

- Une ligne de texte pour présenter brièvement votre fablab (ex : "Le Fablab "Nom de votre fablab" est un espace de création, d'apprentissage et de partage pour les passionnés de la technologie").

2ème partie :

- Une série d'images représentant les machines et les équipements que l'on peut trouver dans votre fablab (ex : imprimante 3D, découpe laser, ordinateurs, etc.) accompagnées de courtes descriptions.

3ème partie :

- Une ligne de texte invitant les visiteurs à venir découvrir votre fablab et les services qu'il propose (ex : "Venez découvrir notre fablab équipé de machines de haute technologie et notre équipe dynamique qui sera heureuse de vous accompagner dans vos projets !").

4ème partie :

- Un QR code pour permettre aux visiteurs d'accéder facilement à votre site web ou à vos réseaux sociaux.

N'hésitez pas à personnaliser ce modèle en fonction de votre fablab et de vos besoins spécifiques. Bonne création !

### **lien visio humantechday**

**Tici** 

### **Conseils et reflexion sur l achat d un vehicule electrique**

ChatGPT

Il existe plusieurs marques de voitures électriques à envisager :

- Tesla
- Nissan
- Chevrolet
- BMW
- Audi
- Hyundai
- Kia
- Jaguar
- Porsche
- Renault

Il est important de considérer vos besoins et votre budget avant de décider quelle marque de voiture électrique acheter. Chacune de ces marques offre des options uniques en termes de modèles, d'autonomie et de coût.

**la Renault Captur** est une voiture compacte polyvalente avec un intérieur spacieux et un excellent niveau de sécurité. Elle est également économe en carburant et offre une expérience de conduite agréable. Cependant, certains critiquent la qualité de certains matériaux utilisés dans l'habitacle et la puissance moteur sur certaines versions. Il est donc important de faire un essai routier et de rechercher les avis de propriétaires avant de prendre une décision d'achat.

**la Hyundai Kona électrique** a reçu des critiques positives dans l'ensemble. Elle est considérée comme une voiture électrique pratique avec une autonomie de plus de 400 km et une charge rapide. Elle a également été bien évaluée en termes de sécurité et de fiabilité. Cependant, certaines personnes peuvent avoir des préoccupations concernant le coût initial d'achat, qui est plus élevé que celui d'un véhicule à essence similaire, ainsi que la disponibilité des stations de recharge publiques.

**La Renault Megane électrique** est un véhicule électrique lancé par Renault en 2020. Elle est équipée d'une batterie de 52 kWh et d'un moteur électrique produisant 135 ch. Elle offre une autonomie d'environ 345 km (cycle WLTP) et peut être rechargée à 80 % en 30 minutes avec une charge rapide de 130 kW.

Les critiques de la Renault Megane électrique sont généralement positives, saluant sa performance, son style et sa convivialité. Cependant, certains se plaignent du coût élevé et du manque d'options disponibles pour personnaliser le véhicule.

En conclusion, la Renault Megane électrique est un choix solide pour les conducteurs à la recherche d'une voiture électrique pratique et fiable, mais il est important de prendre en compte les coûts et les options avant de prendre une décision d'achat.

**la Hyundai Ioniq 5** est une voiture électrique innovante avec une autonomie impressionnante, un intérieur spacieux et confortable et de nombreuses fonctionnalités technologiques avancées. Elle est également économe en énergie et respectueuse de l'environnement. Cela en fait un choix intéressant pour les consommateurs à la recherche d'une voiture électrique fiable et performante.

#### ChatGPT :

Du point de vue environnemental, les voitures électriques peuvent être considérées comme une option plus durable que les véhicules à essence traditionnels car elles émettent moins de gaz à effet de serre. La transition vers une flotte de véhicules électroniques peut contribuer à réduire les émissions de dioxyde de carbone et à améliorer la qualité de l'air. Cependant, il y a encore des défis à

relever en termes d'infrastructures, notamment la construction de plus de stations de recharge publiques pour permettre aux conducteurs de voyager plus loin sans avoir à s'inquiéter de l'autonomie limitée des batteries.

#### ChatGPT

- Comprendre vos besoins et attentes en matière de performances, d'autonomie et de fonctionnalités.
- Faire des recherches sur les différents modèles de voitures électriques disponibles sur le marché et les comparer.
- Évaluer les coûts totaux, y compris le prix d'achat, l'assurance et les coûts de maintenance.
- Vérifier les subventions et les incitations fiscales disponibles pour l'achat d'une voiture électrique et les options de financement.
- S'assurer que vous avez accès à des stations de recharge à domicile ou sur votre lieu de travail pour garantir une autonomie suffisante pour vos déplacements réguliers.
- Consulter les avis et commentaires des propriétaires de voitures électriques pour en savoir plus sur leur expérience et leurs recommandations.
- Bien comprendre la garantie et les options de service après-vente disponibles pour votre modèle choisi.
- Planifier un essai routier pour avoir une idée de la conduite et des fonctionnalités de la voiture électrique que vous envisagez d'acheter.
- Vérifier les options de revente et de recyclage pour faciliter la gestion future de votre véhicule électrique.
- Discuter avec un expert en voiture électrique pour obtenir des conseils supplémentaires et des informations importantes avant de prendre votre décision d'achat final.

### **Le peu de bornes de recharge electrique en France. voici quelques raisons possibles :**

- Coûts élevés : L'installation et l'exploitation de bornes de recharge peuvent être coûteuses, ce qui peut dissuader les investisseurs et les entreprises de les mettre en place.
- La faible demande : La demande de voitures électriques en France est encore relativement faible par rapport à d'autres pays, ce qui réduit l'incitation pour les entreprises à investir dans les bornes de recharge.
- La complexité de l'installation : Les gouvernements locaux et les autorités de régulation peuvent imposer des conditions ou des obstacles pour l'installation de bornes de recharge, ce qui peut compliquer le processus pour les ouvrir.
- La concurrence : Il existe de nombreuses entreprises qui proposent des solutions de recharge, ce qui peut conduire à une fragmentation de l'offre et peut rendre difficile aux conducteurs de savoir où trouver une borne de recharge spécifique.

Cependant, il a été observé que de nombreuses régions ont pris des mesures pour augmenter le nombre de bornes de recharge, notamment dans le but d'atteindre les objectifs de l'UE en matière de

réduction des émissions de carburant et de remplacer progressivement les véhicules à moteur thermique.

### **Montage Videos**

[Montage Videos](http://chanterie37.fr/fablab37110/doku.php?id=videos:montage)

### **Apres-midi Réparation**

Doc PDF pour apprendre à réparer

# **Site sur OVH sur chanterie37.fr/fablab37110**

# **Presentation samedi 24 septembre 2022 atelier jeunes**

#### [Lien preparation](https://docs.google.com/document/d/18TLGcjcElf-6Ea3JWKZqci1WkYj3SOeOAd2S68m5ayc/edit?usp=sharing)

1- Présentation de chacun des participants :

[tableau](https://docs.google.com/spreadsheets/d/1F27jScLzXoaEy_WIrlkXSNBiZoKI5_bXhnss3jXN8Fw/edit?usp=sharing)

nom, prénom , age, commune, intéressé par, Choix groupe, Courriel :

**Noms Prenoms Ages Communes Interressé Choix Courriel**

2- Organisation des ateliers en fonction des attentes des participants , et déroulement de ses ateliers

- Les animateurs BENEVOLES :
	- Alain, Eric, Fernand, Gerard, Henri, Jean-Philippe, Pascal, Xavier.
- Ateliers [Coupe de France Robotique Junior](https://www.coupederobotique.fr/participer-a-la-coupe-junior/) ,
	- $\circ$  2 groupes : 1 débutant(?), 1 inscrit Coupe de France, 2 samedi par mois 14h-17h, participation aux compétitions régionale en 2023( Angers) et nationale ( La Roche sur Yon ). Animateur référant : Jean-Philippe
- Atelier Jeune Découverte des activités du Castellab : Soudure , électronique, Impression 3D, Programmation, Drones , Robots … 1 samedi par mois 14h-17h . Animateur référant : Gerard Un sujet unique par samedi après midi
- Atelier Raspberry Python Linux :1 samedi par mois 14h-17h . Animateur référant : Henri

Rappel du [planning de l'année 2022-2023](https://calendar.google.com/calendar/embed?src=lt434j9s7cppea2rgpff20gt0c%40group.calendar.google.com&ctz=Europe/Paris)

#### 3- Rappel des cotisations de l'année avec vos coordonnées sur papier:

- Présentation rapide de la MJC : association loi 1901, gérée par des bénévoles, Plusieurs activités de proposées
- $\bullet$  1

voir dépliant

Feuille d'adhésion

par personne, ( Nécessaire pour être adhérent ) bien noter votre Courriel

- Paiement en ligne par CB possible sur[HELLOASSO](https://www.helloasso.com/associations/mjc-chateau-renault/adhesions/adhesion-2022-2023),
- On peut payer sa cotisation par **des Chèques vacances**, ou des **bons CAF**

4- Rappel des règles à observer pour une bonne vie de groupe :

- PAS DE JEUX EN LIGNE OU LOCAL SUR PC OU TÉLÉPHONE PORTABLE, PENDANT LES ATELIERS … ( Si vous voulez jouer sur PC ou téléphone rester chez vous …Ou lors d'une séance dediée organisée par le Fablab)
- PAS DE SORTIES SUR LA RUE SANS ACCORD DE L'ANIMATEUR
- PAS D'UTILISATION DE LA SCIE RUBAN , AUTORISE UNIQUEMENT EN PRÉSENCE D'UN ANIMATEUR
- A LA FIN DES SÉANCES : RANGER LE MATÉRIEL ET NETTOYER VOTRE PLACE
- PRENEZ SOIN DU MATERIEL ET SURTOUT NE LE DETERIORER PAS VOLONTAIREMENT
- SI POSSIBLE, ASSISTER AU MAXIMUM D ATELIERS PREVU DANS L'ANNEE

#### 5- Choix de chaque jeune pour les ateliers proposés , oralement ou sur une feuille

**Citations :** Rémy Mallard : "...la clé de la réussite tient pour une grande part dans l'intérêt qu'on porte aux choses. Les bagages scolaires sont bien entendu appréciés, mais la motivation (l'envie de regarder les choses par le côté et non par le devant) est un plus certain. Soyez intéressé et montrez que vous aimez apprendre, simplement. Et surtout, expérimentez ! Faites des choses de vos petits doigts, ne vous contentez pas de rester derrière votre simulateur informatique. Si un composant grille ou explose devant vos yeux, dites-vous que vous avez de la chance (sauf si bien sûr un fragment incandescent s'est fiché dans votre rétine), et essayez de comprendre ce qui s'est passé, plutôt que de laisser tout tomber. *Faites de vos échecs la clé de votre réussite."*

# **Preparation soirees Info**

#### [Soirees info](http://chanterie37.fr/fablab37110/doku.php?id=faire_preparation:soireeinfo)

### **Referant Fablab MJC Chateau-Renault**

### **Qui actulellement Septembre 2022**

- Laumonier Gerard
- Guillot Alain

### **Cela consiste en quoi ?**

- 1. Participer au renunion du CA de la MJC de 20H30 à 23H un mercredi par mois
- 2. Donner un coup de main pour les activites de la MJC : expo scientifique , ranger salles ….
- 3. en début de saison, collecter toutes les inscriptions du Fablab et les mettre à jour dans un tableur
- 4. Participer à la mise à jour des inscriptions de la MJC en debut d'année
- 5. etre present aux activites du Fablab
	- 1. le Lundi soir de 20H-22H
	- 2. Le samedi apres midi 1 fois ou 2 par mois de 14h à 17H ateliers jeunes
	- 3. Les samedi apres midi Reparation de 14h à 18H 1 fois tous les 2 mois
	- 4. Presence au Forum des associations de Chateau-Renault
- 6. Proposer des sujets de travail pour le groupe adulte : Linux , prog arduino, ESP32, Mooc , ….
- 7. animer un groupe de jeunes : Initiation electronique , programmation, impression 3D, Arduino Raspberry
- 8. participer aux competitions regionales à Angers Coupe de France Robotique
- 9. Faire les planning annuel des activites du Fablab , Adultes, Apres midi réparation, Jeunes
- 10. Faire les flyers de debut d'année
- 11. mettre à jour le wiki du castellab
- 12. Remettre en etat des PC portables et Fixes
- 13. Faire des sauvegarde du Wiki et maintenance des raspberry serveur
- 14. Payer le nom de domaine ["Fablab37110.ovh](http://Fablab37110.ovh)"
- 15. Achat de petit materiel pour les ateliers en essayant de se faire rembourser des frais
- 16. faire le lien avec d'autres groupes : autres MJC , autres Fablab
- 17. Faire le menage de temps en temps dans le local du Fablab
- 18. Prendre les poubelles pour les deposer dans un bac
- 19. Surveiller à distance de temps en temps via les cameras ( 5) les locaux du fablab
- 20. Preparer des demandes de subventions : budget participatif , Credit Agricoles

### **Ce que je propose**

A partir du 1 er septembre 2023, je ne serais plus referant du Fablab, je resterais membre du Fablab (si le Fablab continue …) en tant que simple adherent. je serais encore animateur ponctuellement mais pas à tous les ateliers…

### 2 solutions :

- 1. Soit un personne se propose d'etre referante du fablab
	- 1. Le Fablab continue ses activites
	- 2. je l'aiderais pendant un an pour toutes les taches quelle voudra realiser
- 1. Il n'y personne pour me remplacer
	- 1. dans ce cas , il n'y aura plus de Fablab au 1er septembre 2023
	- 2. Je reprends tout le materiel m'appartenant, on donne ou revend le reste des machines au profit de la MJC
- 1. Autre solution :
	- 1. Creation d'une association independante de la MJC
		- 1. Il faut elire un CA et un bureau et trouver des financements
		- 2. Je ne participerais pas à ce CA

# **Lien visio Jerome Lamy MJCS la Chatre 36**

Bonjour

pour faire suite à notre discussion, voici le lien pour la visio du 26/07 à 18h.

[lien visio](https://meet.jit.si/EspacePublicNumeriqueMJCS)

Cordialement

—

- Jérôme Lamy
- Médiateur Numérique
- Espace Public Numérique MJCS
- 16 rue Henri de Latouche
- 36400 La Châtre
- Tél: 02 54 48 08 23
- mail: epn@mjcs.fr
- [Site internet MJCS](https://mjcslachatre.jimdofree.com/)
- Facebook MJCS / Facebook Promeneur du Net

# **Lien Formulaire Rentree 2022-2023**

[https://docs.google.com/forms/d/e/1FAIpQLSd6BO8BHlA8s13vAfVdjU7hl-hUNoMQjUJ0--ghsDOZn63m\\_A](https://docs.google.com/forms/d/e/1FAIpQLSd6BO8BHlA8s13vAfVdjU7hl-hUNoMQjUJ0--ghsDOZn63m_A/viewform?usp=pp_url) [/viewform?usp=pp\\_url](https://docs.google.com/forms/d/e/1FAIpQLSd6BO8BHlA8s13vAfVdjU7hl-hUNoMQjUJ0--ghsDOZn63m_A/viewform?usp=pp_url)

# **Preparation Année Fablab pour les jeunes**

[Preparation Année Fablab pour les jeunes](http://chanterie37.fr/fablab37110/doku.php?id=start:jeunes:prepa)

# **CR CA**

[Compte rendu CA](http://chanterie37.fr/fablab37110/doku.php?id=amenagement_local:cr-ca)

# **Preparation et organisation Local**

#### [Preparation local 2022-2023](http://chanterie37.fr/fablab37110/doku.php?id=start:prepa:local:2022-2023)

http://chanterie37.fr/fablab37110/ Printed on 2024/05/29 13:11

# **Lien Fichier adherents 2021-2022**

[Lien adherents 2021-2022](https://docs.google.com/spreadsheets/d/1sddfqpMobm4bQSMEIAyO8w92DyeRk88-/edit#gid=1771155437)

### **Le logo Castel'Lab**

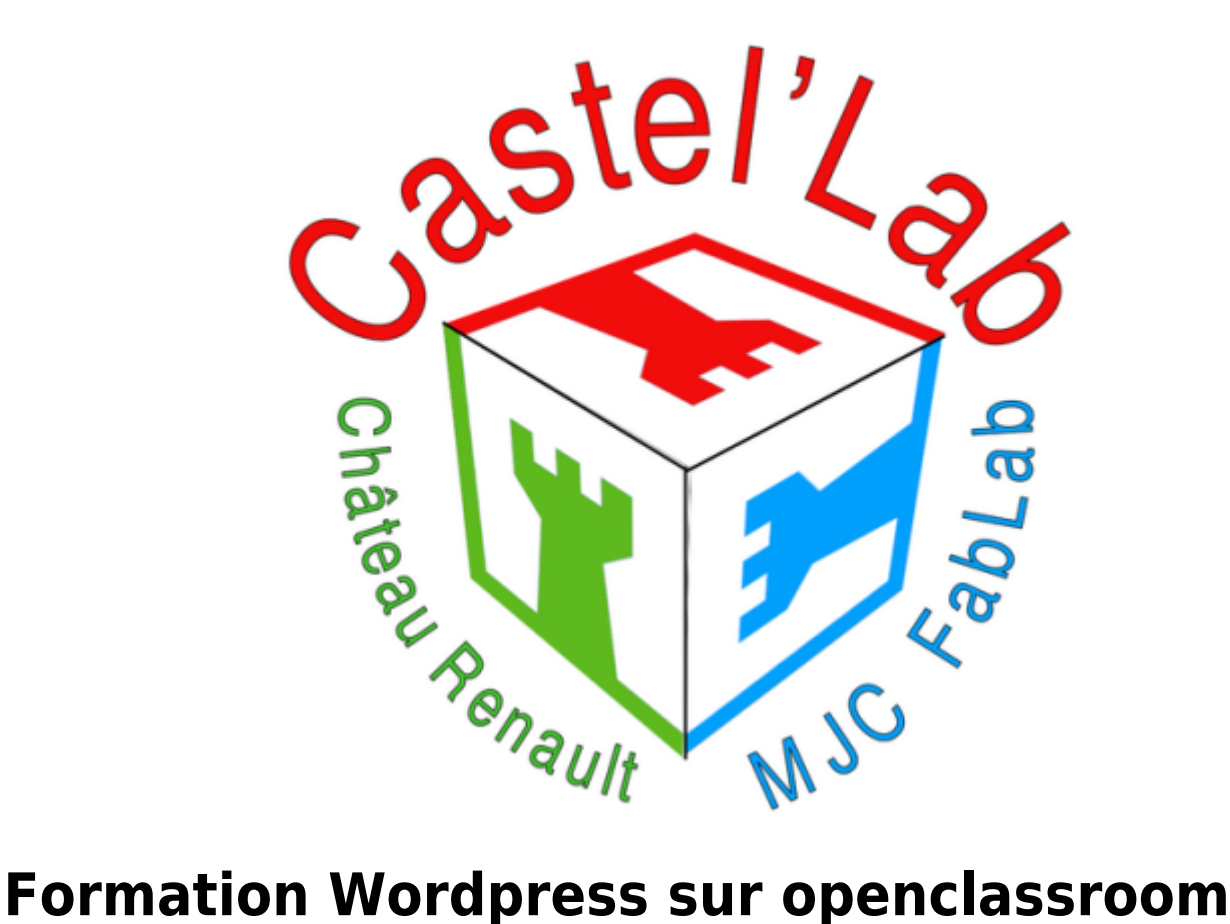

[formation wordpress](https://openclassrooms.com/fr/courses/5489551-creez-un-site-moderne-et-professionnel-avec-wordpress-5/7181642-decouvrez-wordpress)

### **Lien Cube Image Gimp**

[Inserer une image dans un cube avec Gimp](http://jpreydon.over-blog.com/2017/09/tuto-cube-avec-gimp.html)

# **AG MJC 30 juin 2021**

[Présentation FablabMJC PDF/Odp 06/2021](https://drive.google.com/drive/folders/1tzWGp-hY4njgxa-RxzglQM3YYynGbfYk?usp=sharing)

# **Lien ancien Wiki Funlab**

[Ancien Wiki Funlab](http://wiki.funlab.fr/index.php/Sp%C3%A9cial:Toutes_les_pages)

# **Ubuntu serveur**

[Ubuntu serveur Doc 16.04](http://guide.ubuntu-fr.org/server/) [Doc ubuntu serveur derniere version EN](https://ubuntu.com/server/docs)

[Telechargement ubuntu serveur](https://ubuntu.com/server#download)

### **Samba**

[Samba :partage de fichiers sous Linux](http://www.octetmalin.net/linux/tutoriels/samba-installer-configurer-serveur-de-fichiers.php) [configurer-samba-partage-de-fichiers-linux-windows](https://markstrackside.com/fr/configuration-de-linux-samba-smb-comment-configurer-samba-partage-de-fichiers-linux-windows/) [Samba sous Debian](https://debian-facile.org/utilisateurs:hypathie:tutos:samba) [Samba Doc EN](https://www.samba.org/samba/docs/current/man-html/smb.conf.5.html) [Samba Linux Windows](http://www.pcinfo-web.com/tutoriaux/50-1-1-%5B-tutoriel-%5D-reseau-entre-linux-et-windows-avec-samba.php) [Montez un serveur de fichiers sous Linux : Cours](https://openclassrooms.com/fr/courses/2356316-montez-un-serveur-de-fichiers-sous-linux/5173636-partagez-vos-fichiers-sur-un-reseau-heterogene-avec-samba) [Samba pour Windows 10](https://blog.microlinux.fr/windows-10-client-samba/)

# **Projet arrosage automatique jardin**

[arrosage\\_Automatique](http://chanterie37.fr/fablab37110/doku.php?id=start:arduino:esp32:arrossage_automatique) [Exemple1 Arrosage auto](http://www.jc-omega.com/index.php?post/2014/07/19/Syst%C3%A8me-Domotique-de-jardin-autonome) [Exemple2 Arrosage auto](http://matthieu.weber.free.fr/electronique/Arrosage_automatique/index.html) [Ecoduino Arrosage auto](https://wiki.dfrobot.com/EcoDuino_-_An_Auto_Plant_Kit_SKU__KIT0003) [Exemple 3 arrosage Auto](https://realisadethomas.fr/arrosage-automatique-arduino-goute-a-goute/)

### **Materiels à commander au 13/02/2021**

[servo DGservo 12g](https://www.lextronic.fr/servomoteur-miniature-dg-servo-12g-58737.html) [servo 12g bangoog](https://fr.banggood.com/EMAX-ES3352-12_4g-Mini-Metal-Gear-Digital-Servo-for-RC-Airplane-p-940118.html?cur_warehouse=CN&rmmds=search)

### **Liens vers Rucher**

[Lien 001 vers Rucher Arduino : Mesure poids](http://alasaucearduino.free.fr/?tag=hx711) [Lien 002 vers Rucher Arduino : Mesure de poids avec HX711](https://egloff.eu/index.php/fr/la-technique/arduino/hx711-mesure-de-poids) [Lien 003 vers Rucher Arduino : Le projet Bzzz Fablab Lannion](https://wiki.fablab-lannion.org/index.php?title=Suivi_des_ruches) [Lien 004 vers Rucher Arduino : Balance](http://alasaucearduino.free.fr/?p=95) [Lien 005 vers Rucher Arduino : Pèse-Ruche pilotés par ESP8266 ou ESP32-TTGO](https://forum.arduino.cc/index.php?topic=680946.0) [Lien 006 vers Rucher Arduino : Forum Arduino ESP32 lora et thingspeak](https://forum.arduino.cc/index.php?topic=580936.0) [Lien 007 vers Rucher Arduino :Capteur de température et d'humidité DHT11 / DHT22](https://www.carnetdumaker.net/articles/utiliser-un-capteur-de-temperature-et-dhumidite-dht11-dht22-avec-une-carte-arduino-genuino/) [Lien 008 vers Rucher Arduino : Peser sa ruche ESP 8266](https://pesetaruche.blogspot.com/2019/02/peser-sa-ruche-de-facon-simple-et-pour.html) [Line 009 vers Rucher Arduino : Une balance connectée au réseau SigFox MKRFOX 1200](http://miel.givet.ovh/index.php/2020/05/13/une-balance-connectee-au-reseau-sigfox/) [Lien 010 vers Rucher Arduino : PDF Ruche connectée réseau sigfox projet scolaire](https://www.google.fr/url?sa=t&rct=j&q=&esrc=s&source=web&cd=&ved=2ahUKEwiQ04frqcPtAhVLVhoKHR9XBxgQFjAJegQIEBAC&url=https%3A%2F%2Feduscol.education.fr%2Fsti%2Fsites%2Feduscol.education.fr.sti%2Ffiles%2Fressources%2Fpedagogiques%2F10629%2F10629-ruche-connectee.pdf&usg=AOvVaw1auvjSqRo9dU9h5cZG10Ou) [Lien 011 Vers Rucher Arduino : Balance pour surveiller le poids des ruches Miel du Jura](https://miel-jura.com/2020/03/16/balance-pour-surveiller-le-poids-des-ruches-pour-moi-de-150e/) [Lien 012 Vers Rucher Arduino : PDF Ruche\(s\) Connectée\(s\) Fablab Robert-Houdin 41 Blois](https://www.google.fr/url?sa=t&rct=j&q=&esrc=s&source=web&cd=&ved=2ahUKEwim5sLMrMPtAhVFxhoKHZlPB_4QFjAFegQIBRAC&url=https%3A%2F%2Ffablab-robert-houdin.org%2Fwiky%2Flib%2Fexe%2Ffetch.php%3Fmedia%3Druches_connectees.pdf&usg=AOvVaw1kkfGObRTbfEMZ5Gc1-6-n) [Changer Le mot de passe wifi sur ESP32 en Live ... EN](https://electronicsinnovation.com/change-esp32-wifi-credentials-without-uploading-code-from-arduino-ide/)

### **Préparation année 2020/2021**

[Logiciels de Visio-Conference](http://chanterie37.fr/fablab37110/doku.php?id=start:viso:logiciels)

#### **JitSi Meet**

[Astuces Jitsi meet](https://www.01net.com/astuces/jitsi-meet-10-astuces-pour-maitriser-le-service-de-visioconference-gratuit-comme-un-pro-1897564.html)

Video explications litSi Meet

#### [Video 2 explique Jitsi Meet](https://youtu.be/fcgsYW3ieoQ)

Quelques serveurs qui hébergent jitsi et fonctionnent de manière très similaire:

<https://framatalk.org> <https://meet.alolise.org> <https://meeting.rezopole.net> <https://jitsi.hadoly.fr>

### **Liens Skype pour le samedi apres midi du confinement2**

[Liens Skype du Samedi apres midi](http://chanterie37.fr/fablab37110/doku.php?id=start:samedi:liens)

#### **Préparation du samedi 31 octobre 2020**

[Programmation de jeux en ligne](https://www.code-decode.net/)

#### **Parcours Arduino Débutant**

[Parcours Arduino Debutant](http://chanterie37.fr/fablab37110/doku.php?id=start:arduino:debutant)

#### **Materiels à commander au 26/09/2020**

gaine spirale

interrupteur 3 positions

moteurs CC 12V : [ICI](https://www.cdiscount.com/juniors/radiocommande-robot/moteur-2-100rpm-de-reduction-adapte-de-vis-sans-fi/f-1208503-auc0748806958087.html#desc) [ICI](https://fr.aliexpress.com/item/33021203497.html?spm=a2g0o.productlist.0.0.19f936cczDfU2U&algo_pvid=684bffa8-93e7-47c4-9c75-f7a522ca051f&algo_expid=684bffa8-93e7-47c4-9c75-f7a522ca051f-32&btsid=0b0a050116017230424252076ea42a&ws_ab_test=searchweb0_0,searchweb201602_,searchweb201603_) [ICI](https://www.cdiscount.com/juniors/radiocommande-robot/2-100rpm-moteur-de-reduction-adapte-de-vis-sans-fi/f-1208503-auc2008686321813.html#mpos=0 mp)[ICI JF](https://www.amazon.fr/gp/product/B07559FWB5/ref=ppx_yo_dt_b_asin_title_o01_s00?ie=UTF8&psc=1) [1ICI JF](https://www.amazon.fr/gp/product/B075575BJHref=ppx_yo_dt_b_asin_title_o01_s00?ie=UTF8&th=)

arduino atmega 2560

arduino Uno

Anneaux 24 LEDS RVB

4×7 segments

Module commande moteur L298

### **Préparation du 26/09/2020**

– Inscriptions individuelles et chèques de cotisations

– rappel des Consignes sanitaires : masques, lavage des mains, pas de communications entre les 2 salles, pas de goûter mais une pose à 15h30\_15h45

– [planning pour les prochaines séances](https://calendar.google.com/calendar/embed?src=lt434j9s7cppea2rgpff20gt0c%40group.calendar.google.com&ctz=Europe/Paris) : en général le dernier samedi de chaque mois sauf en

décembre

– présentations de chacun : animateurs et jeunes s'il y a des nouveaux

– présentations de ateliers : trophée robotique, arduino, raspberry, drones, impression 3D, stylo 3D, Robots rappel on ne vient pas jouer à des jeux sur PC ou en ligne, on vient pour comprendre comment sont programmé les jeux , il faudra que vous soyez un peu autonome au cours de l'après midi

– **Propositions** de plusieurs groupes pour augmenter les séances (à décider aujourd'hui) :

Salle bibliothèque: Le samedi de 10h à 12h et 14h 17h ( Groupe Trophée robotique),

Salle verte : le samedi après midi de 14h à 16h (séance pour les nouveaux) et une autre de 16h 15 à 18h15 (pour les anciens…)

– L'emprunt de matériel peut être fait A CONDITIONS de les désinfecter en fin de séance et de ne pas se les prêter sans les avoir désinfecter avant

– J ai fait la liste du matériel dans chaque caisse , j'aimerais que vous remettiez le materiel dans la bonne caisse idem pour les caisses à Jean-Philippe . Vous pouvez consulter la liste ci -dessous

Liste matériels caisses GL

[Liste materiels Caisses](https://docs.google.com/spreadsheets/d/1TmPOv01If-pp-Oz3cvbJxBJ5daJ4t2yspYmY3sEsy08/edit?usp=sharing)

Fichier .ods = Liste materiels Caisses

### **Courriels**

#### **Courriels 1**

Bonsoir Henri,

Oui pour les dessins , on verra pour en insérer un ou deux.

Sur le fond , je voyais bien " Un sous-groupe" avec 8 jeunes ou le/les thèmes serait tournant à chaque séance , comme on sera 2 pour animer , on fera 2 groupes de 4 avec pour sujets ( par exemple ) : Raspberry + arduino et la fois suivante soudure + drone et un autre samedi : impression3D et programmation . Bon enfin c'est à discuter.

Pour le Lundi soir 24/08 vers 20h 30 , je n'y vois pas d'inconvénient. On peut faire la réunion à la MJC en présence avec masques et ceux qui veulent suivre de chez eux par skype on connectera un PC .

En gros les sujets à aborder :

La feuille pour le 29/08 et le 12/09

le local : les nouvelles ou pas ?

Pour les adultes :

Comment on s'organise , faut il limiter le nombre d'inscrits?

Est-ce que l'on continue la formation "Parcours Linux" et comment ? ou un autre sujet ?

le café réparation : dates à prendre ou pas pour janvier 2021 ?

Pour les jeunes :

Est ce que on est toujours limite à 10 dans les groupes MJC ??

pas de gouter à prevoir , meme regles qu au college ! port du masque obligatoire fournit par les parents et pas fournit par la MJC , lavage des mains au debut et à la fin

possibilites de 2X2h avec des groupes debutant et anciens premiere seance passer à 2H

chacun apporte son pc portable et son materiel son robot demander aux profs de college les methodes utilisées pour la classe

Comment on s'organise concrètement , nombres de jeunes , qui suit quels groupes

Masques à prévoir ? , matériels utiliser ? etc…

Fait -on une "demo" concours trophée robotique le 12/09 , avec qui ? comment on les prévient ( les jeunes ) ? 27/08 CA

29/08 forum

12/09 Journee MJC place à avoir pour le stand trophée la plage horaire

14/09 et 21/09 adulte suite au covid reflexion sur changement d horaire suivant le nombre d'inscrit et refuser le moins de monde possible 2h au lieu de 3h

26/09 pour les jeunes

…

A bientôt

Gerard Le 18/08/2020 à 15:32, hsalmon a écrit :

Bonjour Gérard,

Merci de ton texte.

J'ai apporté quelques suggestions sous word. Sans dessins c'est peut-être un peu abscons, non?

J'ai une préférence pour le lundi 24 à 20h30, histoire de ne pas perdre le pli.

Amitiés

Henri

On 18/08/2020 12:10, g.laumonier@laposte.net wrote:

Bonjour tout le monde,

Je vous joins un petit texte ( proposition) pour donner aux personnes lors des journées Forum ( 29/08) et portes ouvertes ( 12/09) .

j'avais envoyer un lien pour que l'on puisses discuter entre nous de la rentrée , soit à la MJC soit par Skype :

<https://framadate.org/avpzK6TSX5TmSjb3>

Nous sommes 4 à avoir répondu sur 6 et comme aucune dates n'est commune ,

je propose soit le vendredi 21 août à 20h 30 ou le lundi 24 août à 20h30 .

A bientôt , portez-vous bien.

Gerard

#### **Courriels 2**

"Bonjour à tous,

Isabelle et moi avons rencontré des représentants de la nouvelle équipe municipale mardi dernier : Mme le Maire, Mme Gane adjointe à la cohésion sociale, Mme Augereau adjointe à la culture et Mme Stefanelli, assistante de Mme le Maire.

Elles nous ont remercié d'avoir solliciter ce rendez-vous, signe a priori d'avoir envie de travailler avec nous. mme Augereau sera notre référente, elle nous a donné son numéro de portable, ce qui montre une envie d'être disponible.

Voilà le questions que nous avons abordé et les réponses reçues :

1) Peut-on prévoir d'encarter notre dépliant dans le bulletin municipal ? Il faut attendre le retour de vacances de Richard Petit le 17août pour prendre une décision.

2) le dispositif des bons sports renaudins sera-t-il maintenu ? Il faut qu'ils y réfléchissent

3) serait-il possible d'avoir une salle (par exemple la cantine de Prévert) pour la méditation le vendredi de 18h à 19h afin d'éviter de mettre la guitare dans le hall ? Mme le Maire trouve que le hall n'est pas adapté pour la guitare mais les salles "de droite" (cantine, dortoir et les 2 salles de classes) vont être utilisées par l'Elan Coluche le mercredi et pendant les vacances scolaires. On a beau avoir dit qu'on pouvait utiliser la cantine uniquement hors vacances scolaires, on n'a pas obtenu de réponse positive : il faut qu'on revienne vers eux, après la rentrée, quand on saura combien il y a d'inscrits… mais on dot commencer sans salle ???

4) la MJC sera-t-elle encore sollicitée pour des interventions dans les écoles dans le cadre des TAP ? Retour à la semaine de 4 jours à la rentrée 2021 et donc fin des TAP. Pour la prochaine rentrée, il faut attendre le retour de vacances de David Mendès la dernière semaine.

5) Peut-on envisager de reconduire nos projets habituellement soutenus par la Région dans le cadre du PACT (expo scientifique, atelier théâtre, concert chorale) ? oui

6) Peut-on espérer un local pour la Fablab ?A Prévert, non puisque l'Elan Coluche va occuper les lieux. Rue de la République, cela nécessite des travaux… Cette demande était déjà connue et a été entendue mais il faut attendre l'inventaire du patrimoine, d'autres projets…Bref retour à la case départ, si ce n'est plus loin.

Au fil des discussions, pour des raisons sanitaires, il est fort possible que lors du forum des associations la Tannerie soit réservée aux associations sportives, les associations caritatives seraient à la halle aux écorces ou sur l'esplanade ou … On n'a pas demandé de quel côté placer la MJC car tout semblait encore très flou de leur côté.

La mairie organisera "le téléthon" les 4 et 5 décembre : il serait souhaité que la partie de scrabble soit inscrite dans ce projet. (ce qui nécessite de changer la date initialement prévu : Pierrette est-ce possible ?)

Il n'y aura pas de plaquette de la saison culturelle en septembre : les infos seront dans le bulletins municipal du 15 septembre.

Hasard ou non, Manon Fourrage, la directrice de l'ALSH, m'a appelé mardi après-midi pour me "prévenir" que l'Elan Coluche allait s'installer à Prévert le mercredi et pendant les vacances scolaires dès la prochaine rentrée.

Je l'ai rencontré à ce sujet mercredi. Elle m'a précisé les salles qu'ils avaient l'intention d'utiliser (cantine, dortoir et les 2 salles de classes), il n'y a pas de remise en cause des salles qui nous sont actuellement attribuées. Il est envisagé que leur entrée se fasse par la porte au fond à droite pour la différencier de l'entrée MJC. J'ai dit que je pensais cela préférable.

Elle s'inquiétait d'éventuelles activités le mercredi qui seraient gênées par le bruit mais cela ne devrait pas être le cas. Elle m'a demandé l'autorisation d'utiliser les sanitaires de notre côté pour les plus grands puisqu'à droite, ce sont encore des sanitaires "maternelles" ainsi que les toilettes handicapées pour les animateurs : j'ai donné mon accord.

Pour le hall, j'ai précisé qu'on passait toujours par Emmanuelle Bataille pour son occupation. Nos activités prévues à l'année ne sont pas sur les jours où l'Elan Coluche sera là, il n'y a donc pas de soucis. Par contre, on ne peut plus envisager d'utiliser le hall en journée pendant les vacances scolaires pour des activités MJC.

Pour la mise à disposition de salles"MJC" pour l'Elan Coluche pour les petites vacances scolaires, j'ai dit que c'était trop compliqué pour nous de refaire tout notre planning car il y avait plus d'activités qui continuaient pendant les petites que pendant les grandes vacances. J'ai par contre dit que sur de sjours et créneaux possibles, si les salles n'étaient pas utilisées, on pouvait les leur prêter si nous ne les utilisions pas : qu'il suffisaient qu'ils nous contactent pour connaître les disponibilités. cela m'a permis, dans le sens inverse, de demander si cela la gênait qu'on utilise la cantine le vendredi de 18h à 19h hors vacances scolaires pour la méditation… Elle n'y voit aucun problème puisque l'Elan ne sera jamais là à ce moment-là. Je lui ai donc demandé d'aller dans ce sens auprès des élus qui n'avaient pas voulu répondre positivement à cette demande la veille.

D'après ce qu'elle m'a dit, David Mendès ne voyait pas pourquoi elle voulait de rencontrer puisque c'était des locaux municipaux alors qu'elle avait le sentiment "de débarquer chez nous"… Elle semble donc préférer le dialogue entre les deux structures afin de faciliter la cohabitation, c'est plutôt bien.

Je vous souhaite à tous un bon mois d'août.

Claire Randon "

#### **Courriel 3**

Bonsoir à tous,

Le prochain conseil d'administration de la MJC aura lieu jeudi prochain, le 27 août, à 20h30, dans les locaux de la MJC.

A l'ordre du jour : la prochaine rentrée, le forum des associations le 29 août, la journée informations à la MJC le 12 septembre, les inscriptions.

Nous vous invitons à y participer. Si ça ne vous est pas possible, n'hésitez pas à nous faire parvenir, à claire ou à moi, vos remarques, suggestions ou questions par mail ou téléphone avant jeudi.

En pièce jointe, vous trouverez le dépliant de rentrée et le bulletin d'inscription à la MJC pour cette nouvelle année. Si vous le voulez bien, merci de faire suivre ces documents aux participants à vos activités. Ainsi, ils pourront, s'ils le souhaitent, préparer leur bulletin d'inscription et vous le remettre directement lors de l'une des premières séances de votre activité.

Nous espérons ainsi que l'essentiel des réinscriptions se déroule sans passage par le forum des associations, afin que chacun puisse éviter de s'exposer à la foule dans le cadre de la situation sanitaire que nous connaissons actuellement.

Je vous souhaite à tous une bonne semaine,

Merci encore de votre implication dans l'association, et surtout dans le partage de vos passions,

Cordialement,

A jeudi, peut-être,

Isabelle DUBAN Secrétaire de la MJC

# **Preparation "Parcours Linux "**

[Parcours Linux](http://chanterie37.fr/fablab37110/doku.php?id=start:parcours_linux)

[Courriels Parcours Linux](http://chanterie37.fr/fablab37110/doku.php?id=start:parcours_linux:courriels)

**[BigBlueButton](http://chanterie37.fr/fablab37110/doku.php?id=a-faire:bigbluebutton)** 

### **Preparation 28/09/2019**

demander : Maxime Grand sont Email

# **Formulaire pour materiel 2019 pris par chacun**

[formulaire](https://framaforms.org/materiels-juillet-aout-2019-1561387573)

# **Idees pour saison 2019-2020 avec les jeunes**

### **Info de Pierre**

Dans cette vidéo proposée en partenariat avec Le Blob, l'extra-média, la physicienne Pascale Senellart-Mardon, du Centre de nanosciences et de nanotechnologies (CNRS/Université Paris-Saclay) présente les enjeux industriels de la révolution quantique. [https://www.lemonde.fr/sciences/video/2019/10/16/ou-en-est-la-revolution-quantique\\_6015708\\_16506](https://www.lemonde.fr/sciences/video/2019/10/16/ou-en-est-la-revolution-quantique_6015708_1650684.html?utm_medium=Social&utm_source=Facebook&fbclid=IwAR0NZtUir_ouYds1pxS16vgItpVdw9tpc1asPKAINg5Ki7UsWaWsgNKO4Yg#Echobox=1571813341) [84.html?utm\\_medium=Social&utm\\_source=Facebook&fbclid=IwAR0NZtUir\\_ouYds1pxS16vgItpVdw9tp](https://www.lemonde.fr/sciences/video/2019/10/16/ou-en-est-la-revolution-quantique_6015708_1650684.html?utm_medium=Social&utm_source=Facebook&fbclid=IwAR0NZtUir_ouYds1pxS16vgItpVdw9tpc1asPKAINg5Ki7UsWaWsgNKO4Yg#Echobox=1571813341) [c1asPKAINg5Ki7UsWaWsgNKO4Yg#Echobox=1571813341](https://www.lemonde.fr/sciences/video/2019/10/16/ou-en-est-la-revolution-quantique_6015708_1650684.html?utm_medium=Social&utm_source=Facebook&fbclid=IwAR0NZtUir_ouYds1pxS16vgItpVdw9tpc1asPKAINg5Ki7UsWaWsgNKO4Yg#Echobox=1571813341)

Très importante évolution……….pour piloter les robots du défi jeunes….à suivre Pierre

### **Framapad pour la preparation ateliers jeunes 2019-2020**

[preparation ateliers jeunes 2019-2020](https://mensuel.framapad.org/p/MJCfablab37110_prepa)

### **Resultats sondage Jeunes 06/2019**

[resultats sondage jeunes mai 2019](https://framaforms.org/node/66539/webform-results/analysis)

### **De Fernand**

#### [Un autre cube sans microprocesseur: autre DES électronique](https://www.youtube.com/watch?v=GUiS2IxjV8c)

Un projet que l'on peut réaliser avec les jeunes et les moins jeunes sans produit chimique mais avec une CNC On y retrouve la fraiseuse numérique , l'électronique , la programmation et l'impression 3 D Il faut très peu de composants

[Fabriquer un circuit imprimé - EP01 Projet Dé Electronique](https://www.youtube.com/watch?v=8joLK039fjk)

Il y a plusieurs exemple sur le net

<https://www.youtube.com/watch?v=wuIylqhrCgc>

[impression Pendulaire avec arduino](http://www.technozone51.fr/dokuwiki2/doku.php?id=bipendul1:bi-pendulaire)

#### **Du 30 juin 2019**

Bonjour Gérard

Apres le sapin ,l'étoile pourquoi pas proposer le cube (en kit pour faire plaisir à Henri ou juste les LEDS)

Peut se faire avec RASPBERRY Comme on parle de compétition on pourrait noter les programmes

<https://www.amazon.fr/SODIAL-NOUVEAU-lumineux-bouclier-bricolage/dp/B0793LLJMS>

#### **De Henri**

#### Du 26/06/2019

Redemander où ça en est du petit local pour entreposer les machines du Fablab.

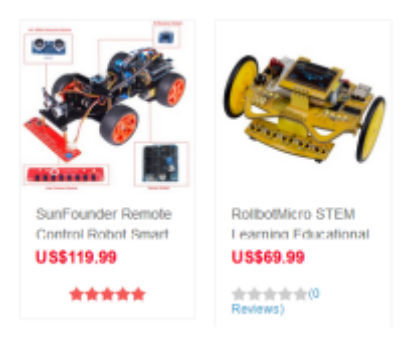

1. Un robot R-Pi avec camera (Sunfouder en Kit 115-120\$ ou ~ 100€) ou sans camera (69\$) [A 77€](https://www.kubii.fr/robots-kits-robotique/1981-smart-video-car-pour-raspberry-pi-kubii-3272496008434.html) [chez Kubii sans PI](https://www.kubii.fr/robots-kits-robotique/1981-smart-video-car-pour-raspberry-pi-kubii-3272496008434.html)

<https://www.sunfounder.com/catalogsearch/result/?q=robot>

2. et/ou un cercle neopixel

Et/ ou

2.l'appareil photo du R-Pi

et/ou

3. SenseHAT avec capteurs température, pression etc…

#### Du 21/05/2019

Bonjour Jean-Philippe.

Tu verras beaucoup d'autres exemples dans la page web mentionnée.

J'ai repensé à ta réponseà ma question sur le fait que vous vous précipitiez sur un Arduino, alors que tu ne sais peut-être pas qu'on en 2 Raspberry en libre disposition à notre Fablab.

J'en utilise régulièrement un pour y mettre la reconnaissance d'images mais le 2eme pourrait être utilisé pour les neopixels et l'horloge.

Par ailleurs, l les 2 R-pi 3B+ sont monopolisés par les jeunes le samedi AM, mais le lundi il y en a un au moins de libre.

Le seul problème c'est qu'on ne peut passer sa carte SD d'un 3B à un 3B+, ce qui exige de "travailler" sur place.

Pour l'instant je suis sur l'IA et la reconnaissance d'images ce qui me prend tout mon temps. Je ne dis pas que je ne m'adapterai pas à Node-red/Neopixel/clock/R-pi d'autant que il n'y a pas à réinventer la roue, le logiciel et addendum existe déjà. Cependant il faut prévoir l'achat de ces Neopixel, fadeCandy etc.. je epnse que c'est à discuter

Je mets dans la boucle Gérard.

Amitiés

Henri

#### Du 16/05/2019

Bonjour à tous, cet anneau de Neopixel semble être très versatile, s'adapter à de nombreuses situations; en plus les effets sont très jolis.

Voila ce que j'ai trouvé en axant sur le R -pi…mais je ne suis pas convaincu que ça donne l'heure… même avec 2 anneaux concentriques.

PiHut donne un tuto pour les Neopixel et le R-Pi

<https://thepihut.com/blogs/raspberry-pi-tutorials/using-neopixels-with-the-raspberry-pi>

<https://getpocket.com/a/read/713250290>

Horloge avec 60 Pixels : Ci-sessous 3H48 (les heures, min se superposent avec une couleur différente, il y a de l'Arduino mais pas que)

<https://getpocket.com/a/read/655850985>

NeoPixel sur Raspberry Pi

Voici comment configurer un Raspberry Pi pour l'utiliser avec des LED NeoPixel WS281x. Je présente la version Python, mais d'autres langages sont supportés.

<https://ouilogique.com/neopixel-raspberry-pi/>

Demo Youtube

4661 NeoPixel WS2812b Ceiling LED with RPi3 and 10 Fadecandy Building a Clock Démonstration et logiciel GitHub

<https://www.youtube.com/watch?v=FGRnSwF10Dw&feature=youtu.be>

R-pi et node-red

<https://t3alliance.org/rpi-node-red-neopixel-led-ring/>

[https://www.youtube.com/watch?v=YMqaNId5\\_ls&t=50s](https://www.youtube.com/watch?v=YMqaNId5_ls&t=50s)

### **De Jean-Philippe**

#### [Projet Horloge](http://chanterie37.fr/fablab37110/doku.php?id=start:arduino:horloge)

Financement participatif Departement 37

#### Du 24/06/2019

#### Bonjour Gérard,

Je pense qu'il faut au moins 2 ou 3 adultes suivant les competances : 1 coordinateur, 1 leader mécanique, 1 leader électronique, 1 leader programmation. Pour les jeunes, on peut travailler en groupe suivant les préférences de chacun… Donc 6 à 8 jeunes max si on met deux ou 3 jeunes par groupeb(meca, elec, prog) . Pour le tournoi planètes sciences on regardera le projet de cette année et on s'inscrira suivant la difficulté et le budget… Pour le prix, je sais pas si ça va coûter si cher que ça. Avec de la recup on doit pouvoir s'en sortir pour pas très cher…

On en parle ce soir.

Le lun. 24 juin 2019 à 11:15, g.laumonier@laposte.net [g.laumonier@laposte.net](mailto:g.laumonier@laposte.net) a écrit :

Bonjour Jean-Philippe,

On avait déjà évoqué cette possibilité l'an dernier à la même époque. Personnellement je vois bien l'intérêt d'avoir un projet commun qui débouche sur une réalisation et qui peut motiver les jeunes. J'ai regardé sur leurs site , des fiche techniques et pédagogiques qui pourraient nous intéressés. On pourrait participer à des tournois en temps que spectateur pour rencontrer d'autres animateurs et comprendre mieux comment s'organiser …

Dans un premier temps on pourrait leurs proposer de réaliser un Robot de A à Z et de faire le tournoi entre eux avec un lot par participants histoire de les motiver et pourquoi pas inviter les parents à assister au tournoi , si cela fonctionne on pourrait passer à l'étape suivante de participer à des tournois entre plusieurs clubs. exemple : Azay le Rideau.

#### Des questions:

- Sur combien de jeunes MOTIVES faut il compter pour commencer le projet ( inscription à planète sciences ) ? c'est la base si aucun jeune ne semblent intéressé sur toute l'année , je ne vois pas bien ce que l'on pourra faire … Je compterais sur un minimum de 5 à 8 jeunes. 2 jeunes pourrait être le minimum, mais si un se désiste ….

- Avoir un budget qui couvrira l'activité : 50€ de cotisation, + 150 € pour l'achat de pièces pour les robots + Frais de Kms pour participer aux rencontres = cela peut monter entre 300€ et 500€ , Qui finance ? …

- Au niveau animateurs , pour l'instant nous pourrions être 2 ou 3 , Toi, moi et peut être Fernand ? .

- Cela demande en tant qu'animateur un important temps de préparation, ou alors il faudrait se retrouver chaque semaine au moins pendant 2 ou 3 heures pour avoir le temps de réaliser un projet qui tienne la route et comme tu dis cela semble très difficilement réalisable …

A ce soir , on continuera la discussion .

Gerard.

Le 23/06/2019 à 21:52, Jean-Philippe DEBLAUWE a écrit :

Bonjour Gérard,

J'ai commencé à réfléchir à une activité à proposer aux jeunes l'année prochaine.

Que penses tu d'un tournoi sur la robotique ?

J'ai commencé à chercher sur le net et je suis tombé sur un tournoi organisé par « planète sciences ».

L'ouverture se fait en septembre sur un thème spécifique avec un « cahier des charges ». Les rencontres débutent ensuite vers le mois de février/mars d'après ce que j'ai vu.

L'inscription est gratuite par contre il faut adhérer à planete-sciences, 50 Euros d'après le bulletin sur le site internet.

Ce tournoi permet de construire un robot de A à Z. C'est bien mais ça fait beaucoup de travail sur un temps réduit, max 5 mois. Ce qui est quasi impossible en 5 séances.

<http://www.planete-sciences.org/robot/?section=pages&pageid=84>

Je continue de chercher sur ce thème, on en rediscute demain soir.

### **De Gerard**

#### [Des Electronique](http://chanterie37.fr/fablab37110/doku.php?id=start:arduino:des-electronique)

#### **Des achats pour 2019-2020**

- Fer à souder
- Pompes à dessouder
- Etain à souder
- Robot mBot avec extensions
- Extension pour Raspberry PiHat
- Extension pour Micro:bit
- Stylo 3D avec consommable
- Drone Tello EDU
- Casiers pour rangement pieces electronique
- Abonnement à une revue de programmation ou un Livre

# **Idees de projets à réaliser avec les jeunes**

#### **Train miniature**

#### [Projet train miniature](http://chanterie37.fr/fablab37110/doku.php?id=start:arduino:train)

#### **Fusée bondissante avec bouteille eau**

[fusée bondissante pour realiser avec des jeunes](https://www.makery.info/2016/10/03/la-fusee-bondissante-de-lille-makers/) [Procédure de fabrication sur wikifab](http://wikifab.org/w/index.php/Fus%c3%a9e_%c3%a0_soufflet)

### **Préparation du 26/01/2019**

#### Cours sur les drones:

1- précautions à prendre pour faire voler un drone

Je ne survole pas les personnes. Je respecte les hauteurs maximales de vol. Je ne perds jamais mon drone de vue et je ne l'utilise pas la nuit. Je n'utilise pas mon drone au-dessus de l'espace public en agglomération. Je n'utilise pas mon drone à proximité des aérodromes. Je ne survole pas de sites sensibles ou protégés. Je respecte la vie privée des autres.

Je ne diffuse pas mes prises de vue sans l'accord des personnes concernées et je n'en fais pas une utilisation commerciale.

Je vérifie dans quelles conditions je suis assuré pour la pratique de cette activité. En cas de doute, je me renseigne.

NDLR  : Et je n'oublie pas qu'en cas d'utilisation non conforme aux règles édictées, **je suis passible… d'un an d'emprisonnement et de 75.000 € d'amende !**

2- explications éléments et caractéristiques du drone tello

- 1. Matériels — [caracteristiques](https://www.ryzerobotics.com/fr/tello/specs)  [moteurs brushless](https://www.electromecanique.net/2015/01/principe-de-fonctionnement-dun-moteur.html) —
- 2. Logiciels Scratch2 DroneBlock
- 3- mise en œuvre et fonctionnement
	- 1. la batterie : comment la charger et l'utiliser et la positionner
	- 2. le bouton de mise en fonction pour la reconnaissance par le wifi
	- 3. le nom des drones : Tello-B6B491= MJC; Tello-XXXXXX = JPD
- 4- se connecter en wifi et lancer les logiciels
	- 1. appuie bouton drone
	- 2. recherche wifi sur PC
	- 3. connexion wifi sur PC et mettre sur connexion auto , décocher connexion auto sur autre SSID
	- 4. lancer node Tello.js l'application javascript qui fait la liaison avec le drone Tello
	- 5. lancer scratch2 et insérer l'extension tello.s2e et vérifier dans ajouter block
- 5- faire un test avec les deux commandes obligatoire
	- 1. takeoff ( décoller)
	- 2. land ( atterrir)

6- Premiere prise en main ( découvrir les instructions de pilotage )

- 1. faire décoller
- 2. avancer de 1m
- 3. monter de 50cm
- 4. faire atterrir
- 7- faire atterrir le drone dans un cerceau
- 8- Faire un looping avant et un looping arrière
- 9- Faire naviguer le drone Tello à travers des poteaux pour arriver au but et atterrir
- 10- Chalenge à 2 équipes : faire un circuit avec Tello et arriver le 1er

# **Préparation du 24092018**

\* [2018-09-24 Adultes](http://chanterie37.fr/fablab37110/doku.php?id=start:compte_rendu:2018-09-24)

### **Preparation Forum association**

\* [Diaporama de jean-philippe](https://drive.google.com/file/d/1BPQL8Nbop-GMoQp5QS-kmaeUZWMijHly/view?ts=5b5e212b)

# **Préparation présentation AICR**

lien pour les slides ( presentation ) :

[https://docs.google.com/presentation/d/1OzK9EWzA5Wi8-\\_GnfY4oX2DnSXimYohfLceo\\_sEaCbo/edit?us](https://docs.google.com/presentation/d/1OzK9EWzA5Wi8-_GnfY4oX2DnSXimYohfLceo_sEaCbo/edit?usp=sharing) [p=sharing](https://docs.google.com/presentation/d/1OzK9EWzA5Wi8-_GnfY4oX2DnSXimYohfLceo_sEaCbo/edit?usp=sharing)

# **Préparation demande subvention pour le groupe MJCFablab**

sur framapad :

CETTE PAGE =⇒ MJCfablab37110\_prepa : [https://mensuel.framapad.org/p/MJCfablab37110\\_prepa|](https://mensuel.framapad.org/p/MJCfablab37110_prepa)

- présenter la MJC

site web MJC :<http://www.mjc-chateau-renault.fr/> adhérente à la federation des MJC Les Maisons des Jeunes et de la Culture sont donc ouvertes à tous. Elles offrent à la population, aux jeunes comme aux adultes, en prenant conscience de leurs aptitudes, la possibilité de progresser à tous les âges de la vie. Elles visent à développer la personnalité de chacun dans la convivialité, en développant l'ouverture au collectif, au monde, aux idées et au sensible, afin de devenir citoyen actif et responsable d'une communauté vivante. En cela, les MJC s'inscrivent pleinement dans une démarche éducative. Les Maisons des Jeunes et de la culture sont des associations loi 1901 rattachées au ministère de la Ville, de la Jeunesse et des Sports. Elles fonctionnent avec les cotisations de ses adhérents, les subventions municipales et autres institutions. L'agrément du ministère de la Ville, de la Jeunesse et des Sports permet à l'association d'obtenir la reconnaissance de l'intérêt général de son action et de son fonctionnement.

wiki MJCFABlab [:http://fablab37110.ovh](http://fablab37110.ovh)

#### FabLab\_adultes

FABLAB - pour la 3ème saison Se retrouver pour : Echanger entre nous, Comprendre les objets numériques qui nous entourent, Apprendre les techniques d'aujourd'hui et de demain, Réaliser les pièces et construire selon nos besoins ; à l'aide d'Arduino, de Raspberry et du montage d'une imprimante 3D.et d'une CNC

FabLab\_enfants (à partir de 10 ans)

Page 1 sur 2

Atelier pour découvrir la fabrication numérique ( Robotique, Arduino, Raspberry, Domotique, Drones, Imprimantes 3D , Conception 3D…. ).

Pré-requis Être motives, apporter sa bonne humeur, savoir se débrouiller avec un ordinateur

Apporter votre PC portable et votre matériels , sinon on peut provisoirement vous en prêtez un (en fonction du nombre de personne …). Animateurs: Gérard, Fernand , Henri Lieu: MJC Horaires : 1 Samedi par mois de 14h00 à 17h00 à partir du 30 Septembre

- les animateurs de l'activité, motivation Gerard Laumonier Villedomer adherent du Funlab /<http://funlab.fr/> depuis 2013 et de la MJC depuis 2016 Retraité ancien Technicien en Telephonie et automatisme Fernand Vigneron Villedomer adherent de la MJC retraité ancien cadre chez Syntron Henri Salmon Chateau-Renault adherent MJC retraité ancien Chercheur à l' INRA Eric Nivoche Villedomer technicien dans une imprimerie utilisant des machines Numerique Jean-Philippe Deblauwe Chateau-Renault ingenieur chez radiall

- public concerné adultes mais surtout les enfants et ados , fin de primaire et collège, j'ai vu dans le fichier enfants de 10 à 15 ans pour l'année 2017-2018 = 11 adultes et 17 jeunes de 10ans à 15 ans

- tout le projet technique voir peut être projet sur 2 ans ,

Voir les Compte rendu et doc sur<http://fablab37110.ovh> ( serveur raspberrypi installer en local à la MJC derrière la Box Free)

Apprendre et transmettre les techniques de l'impression 3D à l'aide de plusieurs imprimante 3D :K8400 et Reprap et de stylo 3D

assemblage et mise en service de CNC et de graveuse Laser

programmation arduino en C et Scratch

Programmation de Robot à roue : suiveur de ligne , evitement obstacle avec Mblock

Programmation de robot humanoide avec commande vocale et télécommande

programmation de Bras robot en python, scratch via Raspberry

mise en service de Raspberrypi3B+ , programmation de jeux exemple sur Minecraft , programmation centrale domotique , de boitier Retrogamming

Construction de drone ,

 apprendre le pilotage, les règles de sécurité et la programmationà l'aide de scratch

- besoin financier .

Achat ou don de pc portable nombre de 3 à 5

Drone nombre de 2 à 3 avec module ( batterie, chargeur, cd apprentissage, helice rechange, …)

arduino kit : nombre 2

Shield arduino : nombre 5

raspberry kit : nombre 2

shield hat Raspberry : nombre 5

robot Mbot : nombre 2

Module robot Mbot nombre 3 pour chaque robot

Robot Humanoide : nombre 5

Laser : nombre 1

découpeuse vinyle : nombre 1

brodeuse numérique : nombre 1

# **Préparation 23 juin 2018**

sur framapad :

-MJCfablab37110\_prepa : [https://mensuel.framapad.org/p/MJCfablab37110\\_prepa|](https://mensuel.framapad.org/p/MJCfablab37110_prepa)

23/06/2018 de 14h à 17h

- 1. Pas d'ateliers aujourd'hui, chacun est autonome
- 2. Préparation de l'année 2018-2019

3 questions pour l'année 2018-2019

- 1. A quels ateliers souhaitez-vous participer en plus des préexistants (soudure, 3D, R-Pi, Arduino, Drone, Jeux video) ?
- 2. 1.1. Quelques suggestions d'utilisations d'un R-pi:
- 3. pour écouter la Radi internet, utiliser la parole (une boîte comme Siri)
- 4. pour utiliser la reconnaissance visuelle (Kit Aiy de Google,
- 5. prendre des photos(oiseaux , astronomie), streaming etc.
- 6. Utilisation d'un écran à 2 lignes (Pi-Face), affichage dynamique dans les musées d'informations,
- 7. miroir pour trouver les pommades adaptées à sa peau,
- 8. station Météo parlante
- $9.$  etc.
- 1. 1.2 Etes-vous intéressé par la programmation sur Arduino et/ou R-P? Si oui quel est déjà votre expérience? (aucune, scratch, python débutant, node-js, les jeux (Minecraft))
- 1. presenter en debut d'année les differents atelier entre 2mn et 5mn
- 2. rappel des notions :
- 1. electronique
- 1. arduino

1. –

- 1. un robot mBot, etoiles leds clignotantes, Feutre conducteur, starter kit arduino,
- 1. Comment on s'organise : planning, réservation lles,tous les 15j ?
- 2. De quel matériels suplémentaire a-t- on besoin ? achat, kit, récupération ?
	- 1. Un robot Mbo,
	- 1. add-in pour R-pi tels que une caméra, un Sense Hat, des capteurs (température, pression, etc..), un bras articulé, Membot, une carte HiFi Berry pour un sortie son analogique

3. Souhaiteriez-vous combiner plusieurs techniques en un projet soit ponctuel (à l'occasion de Noel,boule de Noel, le sapin illuminé de LEDS, donc combinant éléectronique de soudures de circuits et programmation avec R-Pi) ou un projet fil rouge au cours de l'année regroupant les techniques de découpage (CNC ici, Laser Funlab) , soudure, programmation Arduino, R-Pi par exemple: un jeu d'arcade,et/ou un bras articulé; et/ou un drone et/ou une serre pour faire pousser les tomates. Avezvous un problème qui vous est spécifique? Nourrir votre chat, pousse hydroponique (tomate, chamoignon), maîtrise domotique, robot pour jeu d'échecs (bras articulé et reconnaissance visuelle du jeu)?

A votre disposition:

Fiche d'emprunt de matériel :<http://fablab37110.ovh/owncloud/index.php/s/RlG7tCMu5YNEgvU>

questionnaire pour connaître les besoins et goûts de chacun : [http://fablab37110.ovh/lib/exe/fetch.php?media=start:compte\\_rendu:questionnaire--27\\_01\\_2018\\_001.](http://fablab37110.ovh/lib/exe/fetch.php?media=start:compte_rendu:questionnaire--27_01_2018_001.pdf) [pdf](http://fablab37110.ovh/lib/exe/fetch.php?media=start:compte_rendu:questionnaire--27_01_2018_001.pdf)

réponses aux questionnaire : [http://fablab37110.ovh/lib/exe/fetch.php?media=start:compte\\_rendu:reponses-questionnaires.pdf](http://fablab37110.ovh/lib/exe/fetch.php?media=start:compte_rendu:reponses-questionnaires.pdf)

#### **prévoir le planning**

Les dates : Forum des associations : **Le samedi 15 septembre 2018** à la Tannerie , Pour les renseignements et les inscriptions de la saison 2018-2019

Reprise des activités : à partir du **lundi 17 septembre 2018 de 20h à 22h** ( voir planning ) Un samedi par mois de 14h à 18h pour les jeunes ( voir planning ) Le premier samedi MJCFablab jeunes : ( on peut choisir le dernier samedi du mois et on voit avec l'atelier panier et on réserve toutes les salles)

Soit pour le premier samedi **le 29 septembre 2018** soit **le 27 octobre 2018**

Que propose t'on cette année 2018-2019 comme animation:

- 1. **Arduino** ⇒ plusieurs niveaux ⇒ -1- débutants , -2- confirmées <http://fablab37110.ovh/doku.php?id=start:arduino>
	- 1. Robots <http://fablab37110.ovh/doku.php?id=start:arduino:mbot> <http://fablab37110.ovh/doku.php?id=start:arduino:mblock>
	- 2. Programmation : mBloc , Langage C, [http://fablab37110.ovh/doku.php?id=start:arduino:langage\\_c](http://fablab37110.ovh/doku.php?id=start:arduino:langage_c)
	- 3. Étudier plusieurs composants et capteurs : servomoteurs, moteurs pas à pas , infra-rouge
- , afficheurs, capteurs de distance …<https://eskimon.fr/>
- 4. Étudier plusieurs sheild : RTC, MP3, reconnaissance vocale.

..<https://snootlab.com/shields-snootlab/541-memoire-20-ds1307-fr.html> <https://www.gotronic.fr/art-shield-reconnaissance-vocale-easyvr-3-0-19129.htm>

- 1. Qui anime ?
- 1. **Électronique** ⇒ soudure, des-soudage,
	- 1. initiation composants :
		- 1. Leds, Diodes, [http://sciences-du-numerique.fr/projet-arduino-pour-la-specialite-isn/led-clignotante/](http://sciences-du-numerique.fr/projet-arduino-pour-la-specialite-isn/led-clignotante/7) [7](http://sciences-du-numerique.fr/projet-arduino-pour-la-specialite-isn/led-clignotante/7) <https://www.astuces-pratiques.fr/electronique/tester-une-diode-au-multimetre>
		- 2. Résistances, <http://pecquery.wixsite.com/arduino-passion/la-resistance>
		- 3. Transistors PNP, NPN, Mosfet, <http://idehack.com/blog/le-transistor-2n2222-et-larduino/> [https://arduino103.blogspot.com/2012/07/commande-moteur-avec-transitor-mosfet.](https://arduino103.blogspot.com/2012/07/commande-moteur-avec-transitor-mosfet.html) [html](https://arduino103.blogspot.com/2012/07/commande-moteur-avec-transitor-mosfet.html)
		- 4. Condensateurs [http://electroniqueamateur.blogspot.com/2015/03/observer-la-charge-et-la-decharg](http://electroniqueamateur.blogspot.com/2015/03/observer-la-charge-et-la-decharge-dun.html) [e-dun.html](http://electroniqueamateur.blogspot.com/2015/03/observer-la-charge-et-la-decharge-dun.html)
	- 2. Qui anime ?

#### 1. **Drones**, étude, achat, montage, réglage, programmation

- 1. Quels sont nos besoins, notre utilisation ,
	- <https://dronedecole.fr/differentes-utilisations-drones/>
		- 1. débutants, <http://www.xavdrone.com/apprendre-piloter-drone/>
		- 2. confirmés
		- 3. experts
- 2. Quels Drone acheter ?<http://fablab37110.ovh/doku.php?id=start:drone>
- 3. comment on s'organise pour animer cet atelier , qui ?

#### 1. **Impression 3D**

- 1. Faire des fiches pour : <http://fablab37110.ovh/doku.php?id=start:k8400>
	- 1. L'Initiation
	- 2. La Modélisation
	- 3. L'impression
- 2. Qui anime ?

#### 1. **Stylo 3D**

- 1. Faire des fiches pour : <https://www.monstylo-3d.fr/comment-utiliser-votre-stylo-3d/>
	- 1. L'utilisation
	- 2. Des modelés
- 2. Qui anime ?

#### 1. **RaspberryPi**

- 1. Initiation débutant
	- 1. le demarrage du raspberry <http://www.raspberrypi-france.fr/premiere-utilisation-raspberry-pi/>
	- 2. l'environnement Rasbian [https://www.technologies-ebusiness.com/enjeux-et-tendances/pixel-nouvelle-interfa](https://www.technologies-ebusiness.com/enjeux-et-tendances/pixel-nouvelle-interface-graphique-raspberry-pi) [ce-graphique-raspberry-pi](https://www.technologies-ebusiness.com/enjeux-et-tendances/pixel-nouvelle-interface-graphique-raspberry-pi)
	- 3. Programmation pour debutant :<https://codeclubprojects.org/fr-FR/scratch/>
- 2. Confirmés
	- 1. Programmation Python :<https://codeclubprojects.org/fr-FR/>
	- 2. GPIO ⇒ Avec commande de composants : Leds, resistance […https://deusyss.developpez.com/tutoriels/RaspberryPi/PythonEtLeGpio/](https://deusyss.developpez.com/tutoriels/RaspberryPi/PythonEtLeGpio/) <http://fablab37110.ovh/doku.php?id=start:rasberry:gpio>
- 3. Expert
	- 1. Programmation Javascript [http://linuxfr.org/news/programmez-votre-raspberry-pi-depuis-le-confort-de-votre-na](http://linuxfr.org/news/programmez-votre-raspberry-pi-depuis-le-confort-de-votre-navigateur-web-et-en-javascript) [vigateur-web-et-en-javascript](http://linuxfr.org/news/programmez-votre-raspberry-pi-depuis-le-confort-de-votre-navigateur-web-et-en-javascript) [http://fablab37110.ovh/doku.php?id=start:rasberry:html#le\\_javascript](http://fablab37110.ovh/doku.php?id=start:rasberry:html#le_javascript)
	- 2. Domotique [http://fablab37110.ovh/doku.php?id=start:raspberry#domotique\\_sur\\_rasberry](http://fablab37110.ovh/doku.php?id=start:raspberry#domotique_sur_rasberry) 3. Sheild<https://korben.info/idees-raspberry-pi.html>
	-
	- 4. mini borne arcade
- 4. Qui anime ?

#### 1. **CNC**

- 1. Découverte Initiation <http://www.mon-fablab.fr/openmakermachineplus/>
- 2. CamBam <http://www.cambam.info/doc/fr/LinterfaceUtilisateur.htm>
- 3. Idée de projet
- 4. Gravure, découpage
- 5. Qui anime ?

Projet pouvant combiner de la CNC, du raspberry, potentiellement de la soudure : mini borne arcade sur raspberry

Pour le planning , on pourrait faire un samedi après midi tout les 15 jours en alternant les animateurs ( proposition de jean Philippe)

- 1. Qui pourrait le faire ?
- 2. Une fois débutant, une fois confirmés
- 1. On y fait quoi ? Voir plus haut suivant les ateliers
- 1. Cela demande :

Disponibilité

 Préparation Clés Matériels

Que peut t'on demander à la MJC comme matériel à financer à ranger par ordre de priorité:

-1 Kit Arduino (environ 60€ , lien Amazon :

[https://www.amazon.fr/Arduino-Compatible-D%C3%A9marrage-dutilisation-Fran%C3%A7ais-dapprenti](https://www.amazon.fr/Arduino-Compatible-D%C3%A9marrage-dutilisation-Fran%C3%A7ais-dapprentissage/dp/B01JCRFMRC/ref=sr_1_3?ie=UTF8&qid=1529763008&sr=8-3&keywords=kit+arduino) [ssage/dp/B01JCRFMRC/ref=sr\\_1\\_3?ie=UTF8&qid=1529763008&sr=8-3&keywords=kit+arduino\)](https://www.amazon.fr/Arduino-Compatible-D%C3%A9marrage-dutilisation-Fran%C3%A7ais-dapprentissage/dp/B01JCRFMRC/ref=sr_1_3?ie=UTF8&qid=1529763008&sr=8-3&keywords=kit+arduino)

-2 raspberry PI3B+ (environ 60€, lien Amazon :

```
https://www.amazon.fr/Raspberry-Pi-Official-Desktop-Starter/dp/B01CI58722/ref=sr_1_3?ie=UTF8&qid
=1529764321&sr=8-3&keywords=kit+raspberry)
```

```
-3 Kit electronique 20€ /piece
```
[https://shoppingcart.aliexpress.com/shopcart/shopcartDetail.htm?spm=a2g0w.10010108.0.0.7ce2152](https://shoppingcart.aliexpress.com/shopcart/shopcartDetail.htm?spm=a2g0w.10010108.0.0.7ce2152cyUsyjg) [cyUsyjg](https://shoppingcart.aliexpress.com/shopcart/shopcartDetail.htm?spm=a2g0w.10010108.0.0.7ce2152cyUsyjg)

-4 Robot mblock (environ 90€, lien Amazon : [https://www.amazon.fr/Makeblock-Educatif-Programmation-Graphique-Bluetooth/dp/B01N2GG9MD/ref](https://www.amazon.fr/Makeblock-Educatif-Programmation-Graphique-Bluetooth/dp/B01N2GG9MD/ref=sr_1_cc_3?s=aps&ie=UTF8&qid=1529763123&sr=1-3-ctcorr&keywords=mblock) [=sr\\_1\\_cc\\_3?s=aps&ie=UTF8&qid=1529763123&sr=1-3-ctcorr&keywords=mblock](https://www.amazon.fr/Makeblock-Educatif-Programmation-Graphique-Bluetooth/dp/B01N2GG9MD/ref=sr_1_cc_3?s=aps&ie=UTF8&qid=1529763123&sr=1-3-ctcorr&keywords=mblock)) et ajouter des modules ADDON Micro, leds, …. (Add-on : environ 30€, lien Amazon : [https://www.amazon.fr/Makeblock-mBot-Interactive-Light-Sound/dp/B01LY5JOUY/ref=sr\\_1\\_1?s=electro](https://www.amazon.fr/Makeblock-mBot-Interactive-Light-Sound/dp/B01LY5JOUY/ref=sr_1_1?s=electronics&ie=UTF8&qid=1529764610&sr=1-1&keywords=add+on+makeblock) [nics&ie=UTF8&qid=1529764610&sr=1-1&keywords=add+on+makeblock\)](https://www.amazon.fr/Makeblock-mBot-Interactive-Light-Sound/dp/B01LY5JOUY/ref=sr_1_1?s=electronics&ie=UTF8&qid=1529764610&sr=1-1&keywords=add+on+makeblock)

-5 Drone 230€<https://www.technologieservices.fr/checkout/cart/>

```
Arduino ==> modules => sheild
Electronique => soudure, ferà souder, pompe à dessouder, composants
électronique, cartes de recuperation à dessouder
Robots => mBot avec kits , robots Arduino,
Drone ; lequel
Makeblock Airlock à 120€~
https://www.amazon.fr/Makeblock-Airblock-Standard-Demander-Educational/dp/B0
7258XD1J/ref=sr_1_1?ie=UTF8&qid=1529742046&sr=8-1&keywords=airblock+makebloc
k
Raspberry + modules Hat
```
Faire proposition avec chiffrage . faire plusieurs propositions

Quels matériel peut on apporter chacun

### **Divers**

Serveur DNS pour le nom de domaine : <http://calimeroteknik.free.fr/blag/?article16/enregistrer-un-domaine-eu-org>

#### **Pour synchroniser le serveur raspberry**

rsync -e ssh -Haurov –delete pi@fablab37110.ovh:/var/www/html /media/gg/owncloud\_MJC/own26B/Mjc/sauvegarde\_dokuwiki/sauve\_Pi\_MJC/html

# **Préparation du 16 juin 2018**

[Présentation 16 juin odp](http://fablab37110.ovh/owncloud/index.php/s/GtWmEq0vylhiNH6)

[Présentation 16 juin pdf](http://fablab37110.ovh/owncloud/index.php/s/Wt7uijcFVMYwoku)

[Presentation 16062018 Videos](http://fablab37110.ovh/owncloud/index.php/s/f1xvTUK8kXXVgtq)

### **Matériel à emporter et à préparer**

- 1. 2 PC portables
- 2. 1 Crayon 3D + modeles –> vérifier fonctionnement
- 3. 1 Fer à souder + soudure
- 4. 1 pompe à dessouder + tresse
- 5. Materiel electronique + electronique imprimante
- 6. 1 manette de jeux
- 7. 1 valise arduino avec plaquette grove ( a tester )
- 8. Demander le pret Robot à Jean Philippe et sa console retrogaming
- 9. Affiches A2 ( voir pour impression )
- 10. Imprimante 3D MJC
- 11. Projet sapin de Noel ( Faire et verifier)
- 12. 1 Video projecteur
- 13. RaspberryPI3 + ecrans MJC
- 14. Boitier Orange Internet 4G
- 15. Cables Reseaux avec swift Wifi et CPL
- 16. Rallonges electriques 230v
- 17. Bras Robot ( Tester demo
- 18. Faire Demo CamBam avec arduino comme CNC
- 19. Presentation PDF ou ODP
- 20. Imprimer formulaires présentation atelier et contacts avec Noms prénoms , Tel, et courriels

# **Le local**

-

### **Préparation nouveau Local rue de Vauchevrier**

lien reunion du 14/06/2021 : [https://mensuel.framapad.org/p/MJCfablab37110\\_prepa](https://mensuel.framapad.org/p/MJCfablab37110_prepa)

lien tableau choix du nom

[https://docs.google.com/spreadsheets/d/1z-\\_WrwrHTedy6qEva\\_Pyp36l0EkFIztD6-LoltISon8/edit?usp=s](https://docs.google.com/spreadsheets/d/1z-_WrwrHTedy6qEva_Pyp36l0EkFIztD6-LoltISon8/edit?usp=sharing) [haring](https://docs.google.com/spreadsheets/d/1z-_WrwrHTedy6qEva_Pyp36l0EkFIztD6-LoltISon8/edit?usp=sharing)

### **le 14102019**

#### **pierre**

#### Chère Claire, Cher Gérard

Pour information, et pour éventuellement renégocier avec la municipalité, je vous joint un devis des travaux minimum qu'il faudrait réaliser afin d'installer un WC avec lavabo et raccorder ce local aux réseaux électricité, eau, tout à l'égout, internet.TRAVAUX à MINIMA

C'est une estimation réalisée avec des prix publics sur internet et avec mes connaissances, j'ai été un

coordinateur travaux et architecte réalisant 22 chantiers de grandes surfaces..25 000 m² et 10 maisons construites ou rénovées.en 20 ans

Pour votre information le délai de 18 jours soit 3 semaines concerne uniquement les travaux, auxquels il faut ajouter, le délai pour appel d'offre, réception et examen en commission et accord conseil municipal……soit un délai de 2 à 3 mois pouvant s'allonger si pour percement toiture il fallait obtenir l'accord de l'architecte des bâtiments de France. Je n'ai pas inclus l'extincteur poudre……le minimum de la sécurité à installer.

Vous comprendrez que la municipalité ne puisse budgétairement financer ces travaux qui au final ne pourraient permettre d'accueillir " un public .." que nous sommes, ils ont compris qu'en cas d'accident leur responsabilité serait engagée. Bien Cordialement

Pierre Teinturier 06.60.69.54.69

#### **Henri**

Bonjour Gérard, Mr Dubois ne s'est pas comporté comme on lui avait demandé, ce qui nous permet de rattraper la méprise.

Il faut répondre à Michel en lui disant que c'est une méprise qu'on devait encore discuter entre nous avant de lui envoyer notre rapport. Ton email est très bien à ce sujet.

et donc tout à fait d'accord pour recevoir des éclaircissement de sa part,

Amitiés

Henri

#### **gerard**

Bonjour Claire,

Pourrait-on un jour rencontrer calmement et en prenant notre temps, quelqu'un ( de l'équipe municipale) de la mairie pour discuter du projet, pas par l'intermédiaire de courriels ni avec plusieurs interlocuteurs qui ne sont pas forcement au courant et à qui il faut à chaque fois tout réexpliquer.

Je sais que tu m'a dit qu'avec la mairie "on marche sur des œufs" …

Car pour nous le local pourrais convenir ( surface, améliorations possible…) , même en ne faisant pas tout de suite les aménagements ( escaliers et sortie de secours ) on aurait juste besoin électricité , d'internet et d'un point d'eau et wc . D'après ce que m'a dit Mr Dubois c'est ce que la mairie pensait faire au départ . Je sais certains d'entre nous voudraient tout de suite le meilleur pour le local , mais on peut dialoguer et faire des compromis …

On nous avait demander ce que nous en pensions , nous sommes techniciens pas politiques , donc nous avons mis tous les éléments sur la table avec tous les points qui nous semblaient importants , mais nous sommes prêt à mettre des priorités . Pour le mobilier nous avons une possibilité d'en avoir par une mutuelle qui déménage, donc pas de frais pour la mairie. Pour électricité on pourrait se contenter de ce qui se trouve sur place avec un compteur pour la salle quitte par la suite à faire des

travaux petit à petits suivant le budget disponible .

Mais pour l'instant nous n'avons pas pu nous exprimer avec un interlocuteur de la mairie en responsabilité , car Mr Dubois n'a pas la responsabilité de décider ou non des travaux à faire, donc ne pouvait pas nous répondre sur place….

Qu'est-ce que tu en penses ?

Bonne journée

Gerard.

#### **Claire**

Le 13/10/2019 à 21:29, Claire RANDON a écrit :

Bonjour G?rard,

Nordine Boumaraf m'a reparl? de l'am?nagement du local. Ambitions politiques diff?rentes, le ton est peu diff?rent. Il m'a dit que vous aviez fait des remarques justes notamment sur la s?curisation du lieu (escalier, issue de secours en particulier) auxquelles ils n'avaient pas pens? mais qu'il n'y avait pas le budget pour les r?aliser et donc qu'on laissait tomber ce projet. Il r?fl?chit et cherche une autre solution et revient vers nous.

Bonne soir?e

Claire

#### **Gerard**

Le 10/10/2019 ? 15:51, g.laumonier@laposte.net a ?crit?:

Bonjour Mr Cosnier,

Je vous remercie pour votre r?ponse , mais je ne comprends bien pas le sens de votre r?ponse.

Est que cela veut dire que la salle situ?e au 102 de la r?publique ne sera pas attribu?e ? la MJC pour l?activit? Fablab, ou bien vous voulez dire que cette salle ne sera pas am?nag?e par la mairie , mais pourrait cependant nous ?tre? attribu?e quand m?me en nous chargeant de l?am?nager par nous m?me.

Cordialement,? en attente d'un r?ponse de votre part

Pour le groupe

Gerard Laumonier

#### **secretariat mairie Chateau-Renault**

```
Le 10/10/2019 ? 14:44, Christelle Adam a ?crit?:
  Monsieur,
  ?
  Suite aux points ?voqu?s le 8 octobre dernier pour l?am?nagement et l?utilisation de la salle
  situ?e au 102 rue de la R?publique par l?association Fablab, je vous informe que cet
  am?nagement n?est pas budg?tairement possible actuellement.
  C?est ? prendre ou ? laisser et je n?ai pas de proposition alternative pour le moment.
  Merci d?informer vos interlocuteurs tr?s demandeurs pour ne pas dire exigeants.
  ?
  Michel COSNIER
  Maire de Ch?teau-Renault
  ?
```
### **Mobilier à récuperer pour le local**

[liste et photos mobilier à récuperer](http://78.204.53.180:16557/share/dXWX6k411y_W2XQK/)

**Licence CamBam secure**

Licence 0.9.8 Linux Zip secure

From: <http://chanterie37.fr/fablab37110/>- **Castel'Lab le Fablab MJC de Château-Renault**

Permanent link: **[http://chanterie37.fr/fablab37110/doku.php?id=faire\\_preparation](http://chanterie37.fr/fablab37110/doku.php?id=faire_preparation)**

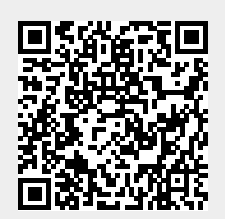

Last update: **2024/01/16 12:48**